**Avast Decryption Tool For CrySiS Ransomware Crack With License Code Free Download [Win/Mac] (2022)**

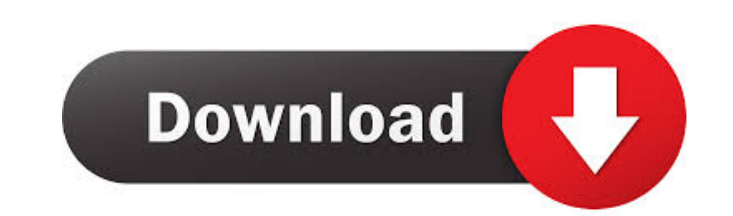

Welcome to Avast Decryption Tool for CrySiS Ransomware Torrent Download, a malware that is used to lock up the personal files in a PC and keep the user hostage. It is one of the typical malware that is targeted to the users so that the thief can make money by selling the keys or decrypting the files. The program is able to remove itself from the system automatically once the user executes the self-destruct instruction. However, it requires the user to pay the ransom in exchange of the access to the stolen files. By using Avast Decryption Tool for CrySIS, you can retrieve the files from the encrypted folders, instead of paying the ransom. You just need to run the program and then follow the instructions in order to remove the ransomware and restore the data. Avast Decryption Tool for CrySiS Ransomware Cracked 2022 Latest Version operates by encrypting the users' files. Once the users enters the victims' computer, the malware locks up the personal files and displays a message on the screen that indicates that the users can pay the ransom to decrypt the data. When a criminal gains access to your computer, they might be able to gain access to all sorts of sensitive information, from your banking details to sensitive files that are worth some serious money. That's why it's so important to have the best computer security software and have it update automatically. One of the best computer security programs is MalwareBytes Anti-Malware. MalwareBytes Anti-Malware One of the best security programs, MalwareBytes Anti-Malware, is a powerful tool that will help you keep your computer protected from the latest and most dangerous threats. How does MalwareBytes Anti-Malware help? MalwareBytes Anti-Malware is designed to help you protect your computer from malware and viruses. MalwareBytes Anti-Malware can identify threats, help you remove them, and automatically protect your system. You don't need to know anything about computer security to use MalwareBytes Anti-Malware. The MalwareBytes Anti-Malware program automatically updates to keep your PC safe. MalwareBytes Anti-Malware runs in the background and automatically updates itself as soon as new malware or new versions of existing malware are released. Learn more about MalwareBytes Anti-Malware Because MalwareBytes Anti-Malware is designed to protect you, we want to make sure you're informed about the features and how it works. Read our

**Avast Decryption Tool For CrySiS Ransomware Crack+**

The software application KEYMACRO will create a macro file for you and edit it. All you have to do is to enter the information in the template and you will be able to create your own macro file. KEYMACRO is extremely easy to use and can save your time and efforts. It also gives you the flexibility to convert any Word document into a macro file. KEYMACRO Edit: You can edit the macro file by using the KEYMACRO Edit application. It can be easily used to edit the created macro file by removing any unwanted contents. If you want to edit the macro file, you can use the KEYMACRO Edit program to do that. It helps you to create the macro file and edit the contents. Keymacro Themes: KEYMACRO Themes is also available for users. You can use this application to download and install the different themes on your computer. You can also select and download the different themes for KEYMACRO. KEYMACRO Support: You can get the full support from the customer service support team of the KEYMACRO program. You can contact the customer service support team 24/7 to get the complete support on your queries. You can use the chat application or you can contact the customer service team via email. KEYMACRO Removal: You can also remove KEYMACRO from your computer if you want to do that. You will need to follow the removal instructions carefully. If you want to remove the software application, it will require the use of an uninstaller program. KEYMACRO Setup: If you want to install the software, you can follow the setup process easily. It will be easy for you to follow the instructions and get the full support from the support team. You will need to make some settings before you can install the application. Keymacro: Keymacro is a software application that lets you create the macro file for you. The application gives you the flexibility to convert any Word document into the macro file. The KEYMACRO application is extremely easy to use and you can create the macro file. KEYMACRO Themes: You can use the KEYMACRO Themes to download and install the different themes on your computer. You can use the themes to create the theme file for the application. KEYMACRO Support: You can get the full support from the customer service support team of the KEYMACRO program. You can contact the customer service support team 24/7 to get the complete support 1d6a3396d6

This free program can help you recover files that have been locked by the CrySIS ransomware in a simple way. It comes with a simplistic interface that fashions a wizard menu so that the whole process is guided step by step. Tags: crysis decrypts crysis ransomware crysis decryptor crysis decryption crysis ransomware decrypt decrypter Decryption is not a simple procedure and if you are not aware of the process of decrypting a ransomware attack your data is at risk of being encrypted and lost forever. Get the best ransomware decryptor that is rated on Am I Infected, here: Ceasar was first spotted in August 2017, it showed up as a new ransomware variant that encrypts all files with RSA algorythm. Once a file has been encrypted it is impossible to decrypt. The new variant is a shareware and if you want to decrypt a file you have to pay 2.95\$. But if you are desperate to recover your files, here is how you can do it. Watch More Latest Tutorials: Download Am I Infected: The Great Cryptovirus Ransomware Attack Is Here. Is Your Data Safe? Before I tell you how to stop the cryptovirus from affecting you and your PC, let's take a look at how it works. The virus, which we can only assume is named Cryptovirus, comes with a simple, pretty straightforward premise. It wants to encrypt your files, render them inaccessible until you pay it a ransom. This is a problem that's a growing concern to data owners and cyber security experts alike. While Cryptovirus is still in an early state, researchers have already started working on a solution, which they've released online and as open-source code on Github. There are other tools that can perform the same task, like IBM's Online Secure Storage, but IBM's isn't as portable as Cryptovirus. We also need to start thinking about the way we use the internet and personal devices more carefully. The Cryptovirus virus doesn't encrypt files in your desktop or windows desktop folder, so you probably won't find any files that are completely inaccessible. These encrypted files don't replace the files themselves, rather, they create a file that looks

**What's New In Avast Decryption Tool For CrySiS Ransomware?**

Avast Decryption Tool is a tool that allows users to decrypt CrySIS-encrypted files without paying any ransom. The tool can also restore partially encrypted files if your computer has crashed, so they won't be lost forever. Description: CrySIS is a powerful ransomware that encrypts all the files on your computer. So, if you lose all your data, this ransomware can prevent you from accessing it again. Fortunately, you can recover your files with Avast Decryption Tool. The application can be used to decrypt all the files that CrySIS has locked. Description: When your data gets encrypted by CrySIS, there are many chances that you will not be able to access it again. That is why you should contact a specialist to recover it. So, if you are unable to access your files anymore, Avast Decryption Tool can help you. It is a tool that allows you to decrypt encrypted files without paying any ransom. It can decrypt all the files that CrySIS has locked on your computer. How to use Avast Decryption Tool for CrySIS - Simple wizarddriven process that even rookies can follow. The number of cyber-attacks experienced by organisations in 2018 are likely to have been very similar to the experiences from 2017, although more organisations in the UK and EEA (European Economic Area) experienced cyber-attacks in comparison to the figures from 2017. In the four-year period between 2015 and 2018, the number of attacks reported to the world's main security software has more than doubled from 31 to 71. It is expected that the number of attacks on British businesses increased by 41% in 2018 to over 2.6 million incidents. It is important to note that, according to the security software, most of the attacks were not targeted and occurred in a deliberate attempt to compromise an organisation's security. This is important, as a number of attackers attempted to use highly targeted attacks in order to gain access to sensitive information. IT departments are being made aware that they need to increase the level of security within the business. The number of attacks on the UK in 2018 indicates that companies are not sufficiently protected. It has been estimated that more than eight million people were affected by cyber-attacks in 2018, and so every organisation needs to keep up-to-date with the latest security measures. It is important to note that there is not a direct correlation between the number of attacks on a business and how well its data is protected, and a strong security system is just as important as having the latest IT equipment. Cyber-attacks often come from people in the business who have a lot of knowledge on how to compromise systems and steal data. Strictly following security guidelines is a vital part of keeping a business secure. It is essential that you assess your current security situation and find any gaps that may be open. You should have a look at each of the following

Mac OS X 10.9 (Mavericks) Windows XP SP2, Vista or 7 2.5 GHz Intel Core 2 Duo (Quad Core) 1 GB of RAM (2 GB recommended) 3 GB of disk space for the installation 8 GB of disk space for the game files HDD Support for Direct3D 8.1, Shader Model 3.0 DirectX 9.0c DirectSound, OpenAL and/or OpenAL Soft

<http://moonreaderman.com/keyboard-mapper/> [https://stinger-live.s3.amazonaws.com/upload/files/2022/06/1JtfHQIdBc4lnziQ2bfj\\_07\\_f5a8483c449b54517d30715e0f549b2e\\_file.pdf](https://stinger-live.s3.amazonaws.com/upload/files/2022/06/1JtfHQIdBc4lnziQ2bfj_07_f5a8483c449b54517d30715e0f549b2e_file.pdf) [https://saintjohnvianneysocials.com/upload/files/2022/06/ephFnqZpNAxodyEEp8tO\\_07\\_f5a8483c449b54517d30715e0f549b2e\\_file.pdf](https://saintjohnvianneysocials.com/upload/files/2022/06/ephFnqZpNAxodyEEp8tO_07_f5a8483c449b54517d30715e0f549b2e_file.pdf) [https://facepager.com/upload/files/2022/06/1g6JnFT6T7v2haKWnVOf\\_07\\_0c9eb5ff732a1ef7555e14240216364f\\_file.pdf](https://facepager.com/upload/files/2022/06/1g6JnFT6T7v2haKWnVOf_07_0c9eb5ff732a1ef7555e14240216364f_file.pdf) <http://galaxy7music.com/?p=26853> <https://www.aussnowacademy.com/okdo-pdf-to-ppt-pptx-converter-keygen-for-pc-latest/> <http://bonnethotelsurabaya.com/?p=3213> [https://vietnamnuoctoi.com/upload/files/2022/06/whetj226valZJK5M9xbH\\_07\\_f41ca87e9f02346b5a420409da01ba17\\_file.pdf](https://vietnamnuoctoi.com/upload/files/2022/06/whetj226valZJK5M9xbH_07_f41ca87e9f02346b5a420409da01ba17_file.pdf) <https://rednails.store/lookproject-registration-code-free-download-pc-windows/> <https://ruhanii.com/wp-content/uploads/2022/06/peedom.pdf> [https://now.jumpeats.com/upload/files/2022/06/wjikH6ApXAXUcVRYv9qz\\_07\\_f5a8483c449b54517d30715e0f549b2e\\_file.pdf](https://now.jumpeats.com/upload/files/2022/06/wjikH6ApXAXUcVRYv9qz_07_f5a8483c449b54517d30715e0f549b2e_file.pdf) <https://www.nansh.org/portal/checklists/checklist.php?clid=64463> <https://flightdealscentral.com/themes-and-dark-mode-theme-for-facebook-crack-for-pc-2022-latest/> <https://anarecuero.org/wp-content/uploads/2022/06/brebeno.pdf> <https://serv.biokic.asu.edu/neotrop/plantae/checklists/checklist.php?clid=18257> <http://buymecoffee.co/?p=3659> [https://gameurnews.fr/upload/files/2022/06/i93PwW2JJaTcQVYiCTty\\_07\\_f5a8483c449b54517d30715e0f549b2e\\_file.pdf](https://gameurnews.fr/upload/files/2022/06/i93PwW2JJaTcQVYiCTty_07_f5a8483c449b54517d30715e0f549b2e_file.pdf) <https://delicatica.ru/2022/06/07/cpu-power-crack-with-key-free-download-latest-2022/> <https://gazar.rs/ati-bios-editor-crack-mac-win/> <https://fbsharing.org/quick-mtf-platform-crack-full-product-key-pc-windows/>